# **Рекомендации по проектированию квазирезонансных преобразователей с помощью импульсного преобразователя Fairchild серии KA5Q (FPSТМ )**

## **Реферат**

Квазирезонансные преобразователи (QRC), как правило, создают меньшие электромагнитные помехи и имеют более высокую эффективность преобразования мощности по сравнению с обычными, жестко коммутируемыми преобразователями с фиксированной частотой переключения. Поэтому они хорошо подходят для цветного телевидения, чувствительного к шумам. В данных рекомендациях представлены практические соображения по проектированию квазирезонансных преобразователей для цветных телевизионных приемников, использующих FPSTM серии KA5Q (импульсный преобразователь питания Fairchild). Они включают в себя разработку трансформатора, выходного фильтра и цепей синхронизации, выбор компонентов и замыкание контура обратной связи. Пошаговая процедура проектирования, описанная в данных указаниях по применению, поможет разработчикам легко спроектировать квазирезонансный преобразователь.

## **1. Введение**

FPSTM (Fairchild Power Switch) серии KA5Q представляет собой интегрированный контроллер с широтно-импульсной модуляцией (ШИМ) и чувствительным МОП-транзистором, специально разработанный для квазирезонансных автономных импульсных источников питания (SMPS) с минимальным количеством внешних компонентов. По сравнению с дискретным MOSFET-контроллером и ШИМ-контроллером, он может снизить общую стоимость, количество компонентов, размер и вес при одновременном повышении эффективности, надежности и КПД системы.

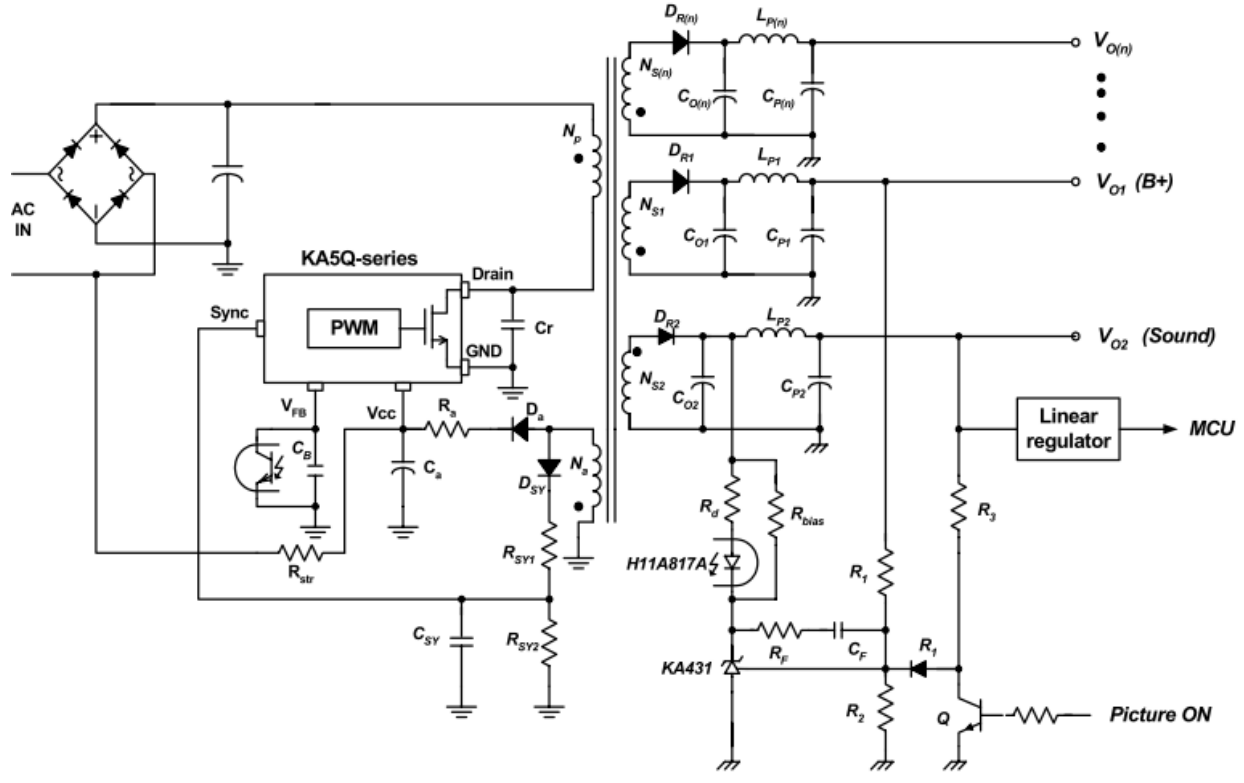

Рис. 1 Базовая схема квазирезонансного преобразователя с использованием серии KA5Q (применение для цветного телевидения)

На рис. 1 показана базовая схема квазирезонансного преобразователя, использующего серию KA5Q для цветного телевидения, которая также служит эталонной схемой для процесса проектирования, описанного в этой статье.  $V_{ol}$  — это выходное напряжение, питающее схему горизонтального отклонения, а  $V_{02}$  — выходное напряжение, питающее блок микроконтроллера (MCU) через линейный стабилизатор.

#### **2. Пошаговая процедура проектирования**

В этом разделе процедура проектирования представлена с использованием схемы на рис. 1 в качестве ссылки. На рис. 2 показана блок-схема процесса проектирования. Подробные процедуры проектирования заключаются в следующем:

#### **ШАГ 1 Определение технических характеристик системы**

Диапазон линейного напряжения  $(V_{line}$ <sup>min</sup> и  $V_{line}$ <sup>max</sup>).

Частота генерации  $(f_L)$ .

Максимальная выходная мощность (P<sub>o</sub>).

Расчетная эффективность (E<sub>ff</sub>).

Для расчета максимальной входной мощности необходимо оценить эффективность преобразования энергии. Если справочные данные недоступны, установите  $E_{ff} = 0.7...0.75$  для выходного низкого напряжения и  $E_{\text{ff}} = 0.8...0.85$  для выходного высокого напряжения. В случае применений для цветного телевидения типичная эффективность составляет 80~83%. При расчетном КПД максимальная входная мощность определяется выражением

$$
P_{in} = \frac{P_o}{E_{ff}}
$$

Для ИИП с несколькими выходами коэффициент занятости нагрузки для каждого выхода определяется, как

$$
K_{L(n)} = \frac{P_{o(n)}}{P_o}
$$

где  $P_{o(n)}$  — максимальная выходная мощность для n-го выхода. Для SMPS с одним выходом  $K_{L(1)} = 1$ . Предполагается, что  $V_{01}$  является эталонным выходом, регулируемым системой обратной связи при нормальной работе.

### **ШАГ 2 Определение емкости конденсатора фильтра постоянного тока (C<sub>DC</sub>) и диапазона напряжения постоянного тока**

Обычно конденсатор фильтра постоянного тока выбирают из расчета 2…3 мкФ на ватт входной мощности для универсального диапазона входной мощности (85…265 В среднеквадратичного значения) и 1 мкФ на ватт входной мощности для европейского диапазона входной мощности (195…265 В среднеквадратичного значения). При выборе конденсатора фильтра постоянного тока минимальное напряжение получается, как

$$
V_{DC}^{\min} = \sqrt{2 \cdot \left(V_{line}^{\min}\right)^2 - \frac{P_{in} \cdot (1 - D_{ch})}{C_{DC} \cdot f_L}},
$$

где  $C_{DC}$  — конденсатор фильтра постоянного тока, а  $D_{ch}$  — коэффициент заполнения рабочего цикла для заряжаемого  $C_{DC}$ , как показано на рис. 3, обычно составляющий около 0,2.  $P_{in}$ ,  $V_{line}$ <sup>min</sup> и  $f_L$  указаны в ШАГЕ 1.

Максимальное напряжение в фильтре постоянного тока определяется, как

$$
V_{DC}^{\text{max}} = \sqrt{2} V_{line},
$$

где  $V_{\text{line}}$  max указывается в ШАГЕ 1.

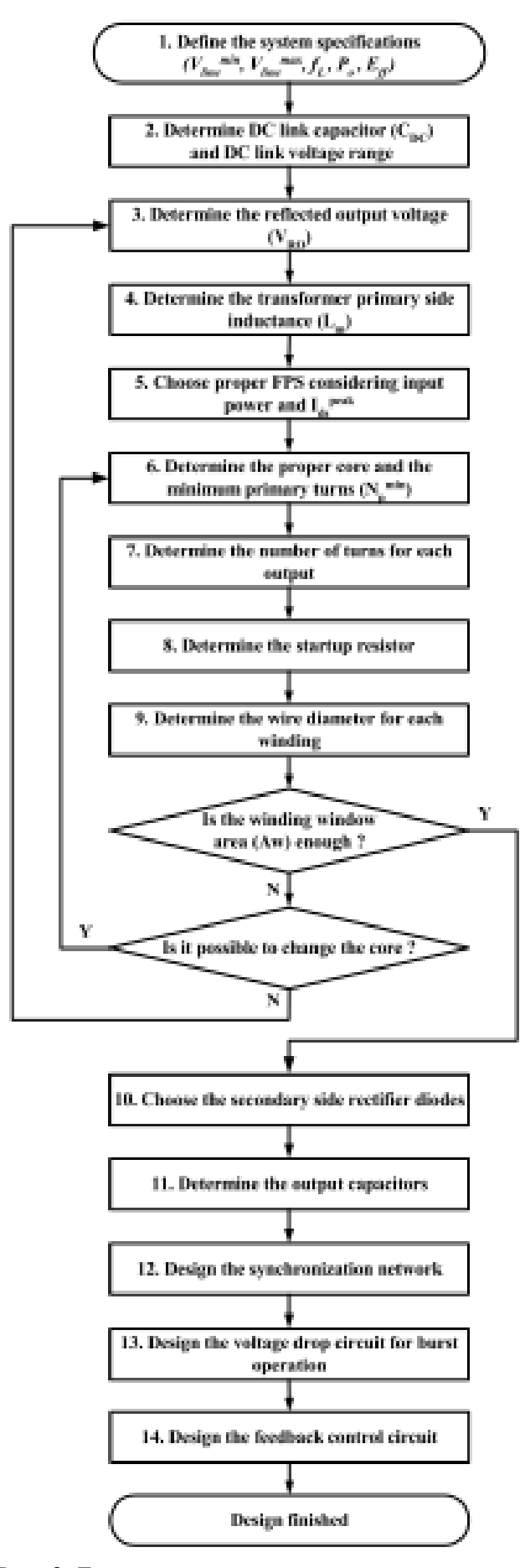

Рис. 2 Блок-схема процедуры проектирования

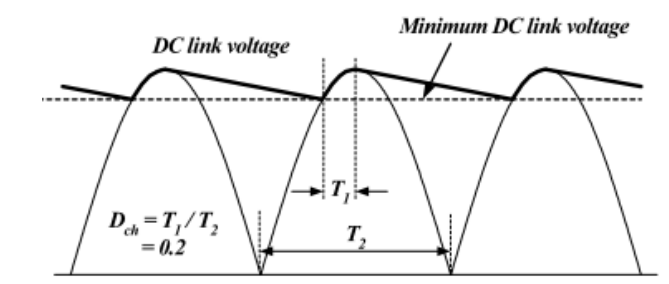

Рис. 3 Форма напряжения в фильтре постоянного тока

### **ШАГ 3 Определение отраженного выходного напряжение (VRO )**

На рис. 4 показаны типичные осциллограммы напряжения стока квазирезонансного обратноходового преобразователя. Когда МОП-транзистор выключен, на МОП-транзистор подается напряжение с фильтра постоянного тока ( $V_{DC}$  ) вместе с выходным напряжением, отраженным от первичной обмотки  $(V_{RO})$ . Максимальное номинальное напряжение на МОПтранзисторе  $(V_{ds}^{nom})$  составляет

$$
V_{ds}^{nom} = V_{DC}^{max} + V_{RO} \t{5}
$$

где  $V_{DC}$  <sup>max</sup> соответствует уравнению (4). За счет увеличения  $V_{RO}$  уменьшаются емкостные потери на переключение и потери проводимости МОП-транзистора. Однако, это увеличивает нагрузку напряжения на МОП-транзистор, как показано на рис. 4. Следовательно,  $V_{RO}$ следует определять по компромиссу между предельным напряжением МОП-транзистора и КПД. Обычно  $V_{RO}$  устанавливается на уровне 120...180 В, поэтому  $V_{ds}$  norm составляет 490…550 В (75–85 % номинального напряжения МОП-транзистора).

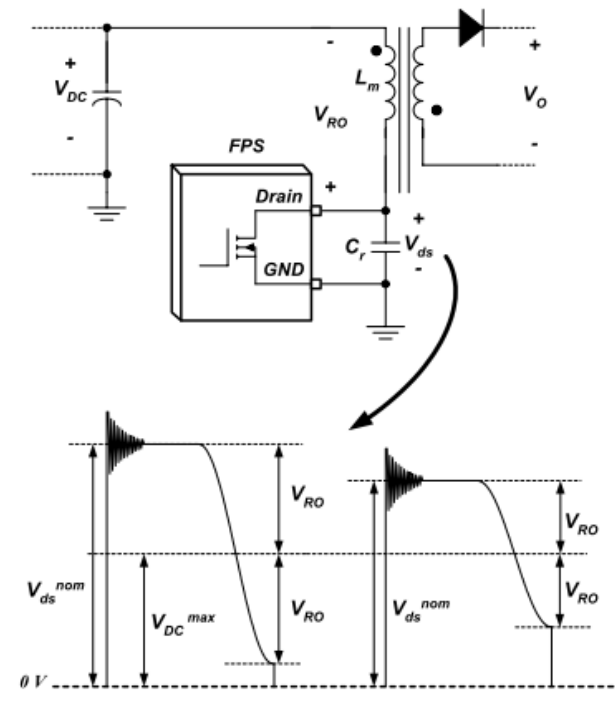

Рис. 4. Типичная форма сигнала напряжения стока полевого МОП-транзистора для квазирезонансного преобразователя.

### **ШАГ 4 Определение индуктивности (L<sup>m</sup> ) первичной обмотки трансформатора**

На рис. 5 показаны типичные формы тока стока МОП-транзистора, тока вторичного диода и напряжения стока МОП-транзистора квазирезонансного преобразователя. Во время  $T_{\text{OFF}}$  ток протекает через выпрямительный диод вторичной стороны, а напряжение стока МОПтранзистора фиксируется на уровне  $(V_{DC} + V_{RO})$ . Когда ток вторичной стороны уменьшается до нуля, напряжение стока начинает падать из-за резонанса между эффективным выходным

конденсатором МОП-транзистора и индуктивностью первичной стороны  $(L_m)$ . Чтобы свести к минимуму потери при переключении, серия KA5Q предназначена для включения полевого МОП-транзистора при минимальном напряжении на его стоке ( $V_{DC}$  - $V_{RO}$ ).

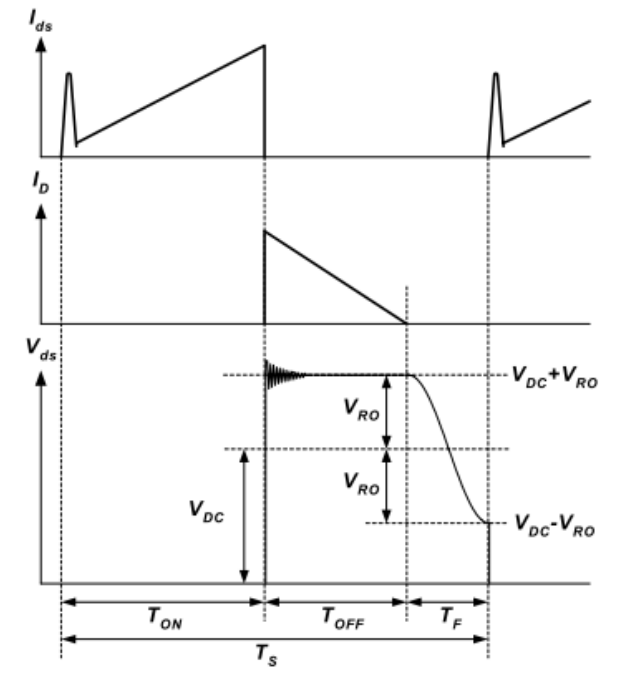

Рис. 5 Типичные формы сигналов квазирезонансного преобразователя

Чтобы определить индуктивность первичной стороны  $(L_m)$ , должны быть заранее определены следующие переменные:

- Минимальная частота коммутации  $(\mathrm{f_s}^{\,\mathrm{min}}$  ), возникающая при минимальном входном напряжении и условиях полной нагрузки, которая должна быть выше минимальной частоты коммутации  $F_{PS}$  (20 кГц). Увеличивая  $f_s^{\text{min}}$ , можно уменьшить размер трансформатора. Однако это приводит к увеличению коммутационных потерь. Следовательно,  $f_s^{min}$ min определяется путем компромисса между потерями при переключении и размером трансформатора. Обычно значение  $f_s^{\text{min}}$  устанавливается равным 25 кГц.
- Время спада напряжения стока МОП-транзистора  $(T_F)$ : как показано на рис. 5, составляюшее половину резонансного периода эффективной выходной емкости МОПтранзистора и индуктивности первичной обмотки. Увеличивая  $T_F$ , можно уменьшить электромагнитные помехи. Однако, это вызывает увеличение ёмкости резонансного конденсатора  $(C_r)$ , что приводит к увеличению коммутационных потерь. Типичное значение для  $T_F$  составляет 2...2,5 мкс.

После определения  $\rm f_s^{\, min}$  и  $\rm T_F$  , максимальный рабочий цикл рассчитывается, как

$$
D_{\max} = \frac{V_{RO}}{V_{RO} + V_{DC}} \cdot \left(1 - f_s^{\min} \cdot T_F\right)
$$

где  $V_{DC}$  <sup>min</sup> указывается в уравнении (3), а  $V_{RO}$  определяется в ШАГЕ 3. Тогда индуктивность первичной обмотки получается, как

$$
L_m = \frac{\left(V_{DC}^{min} \cdot D_{max}\right)^2}{2 \cdot f_s^{min} \cdot P_m}
$$

где  $P_{in}$ ,  $V_{DC}$  <sup>min</sup> и  $D_{max}$  указаны в уравнениях (1), (3) и (6) соответственно, а  $f_s$ <sup>min</sup> минимальная частота коммутации.

После определения  $L_m$  максимальный пиковый ток и среднеквадратичное значение тока МОП-транзистора при нормальной работе получаются, как

$$
I_{ds}^{peak} = \frac{V_{DC}^{min} \cdot D_{max}}{L_m \cdot f_s^{min}}
$$
  

$$
I_{ds}^{rms} = \sqrt{\frac{D_{max}}{3} \cdot I_{ds}^{peak}}
$$

 $,$  9

где  $V_{DC}$  <sup>min</sup>,  $D_{max}$  и  $L_m$  указаны в уравнениях (3), (6) и (7) соответственно, а  $f_s$ <sup>min</sup> минимальная частота коммутации.

## **ШАГ 5 Выбор правильной кадровой частоты (FPS) с учетом входной мощности и пикового тока стока**

С полученным максимальным пиковым током стока МОП-транзистора ( $I_{ds}$ <sup>peak</sup>) из уравнения (8), выберите правильную кадровую частоту, у которой уровень ограничения тока импульса за импульсом (I<sub>LIM</sub>) выше, чем I<sub>ds</sub> <sup>peak</sup>. Поскольку F<sub>PS</sub> имеет допуск  $\pm 12$  % от I<sub>LIM</sub>, при выборе подходящей FPS должен быть некоторый запас для I<sub>LIM</sub>. В табл. 1 представлена линейка микросхем KA5Q-серии с номинальной выходной мощностью и поимпульсным ограничением тока.

Таблица 1.

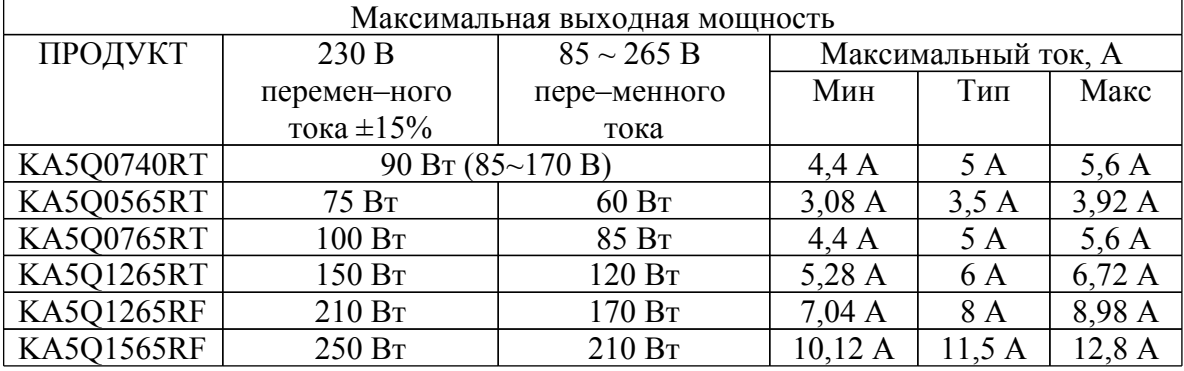

### Линейки FPS с номинальной выходной мощностью

### **ШАГ 6 Определение правильного сердечника и минимального количества витков первичной обмотки**

В табл. 2 показаны наиболее часто используемые сердечники для применения в цветных телевизорах для различных выходных мощностей. При проектировании трансформатора учитывайте максимальный размах плотности тока при нормальной работе (∆B), а также максимальную плотность тока в переходном режиме  $(B_{max})$ . Максимальный размах плотности тока при нормальной работе связан с гистерезисными потерями в сердечнике, а максимальный ток в переходном режиме связан с насыщением сердечника.

При выбранном сердечнике минимальное количество витков первичной обмотки трансформатора, позволяющее избежать перегрева сердечника, определяется выражением

$$
N_p^{\min} = \frac{L_m \cdot I_{ds}^{\text{peak}}}{\Delta B \cdot A_e} \times 10^6
$$

где L<sub>m</sub> определяется в уравнении (7), I<sub>ds</sub> peak — пиковый ток стока, указанный в уравнении (8),  $A_e$  — площадь поперечного сечения сердечника трансформатора в мм<sup>2</sup>, как показано на рис. 6, ∆B — максимальное колебание плотности тока в тесла.

Если нет справочных данных, используйте ∆B = 0,25~0,30 Тл. Поскольку ток стока МОПтранзистора превышает  $I_{ds}$  <sup>peak</sup> и достигает  $I_{LM}$ , в условиях переходного процесса или неисправности, трансформатор должен быть спроектирован таким образом, чтобы он не насыщался, когда ток стока МОП-транзистора достигает I<sub>LIM</sub>. Следовательно, максимальная плотность тока ( $B_{max}$ ), когда ток стока достигает  $I_{LM}$ , также следует рассматривать, как

$$
N_P^{\min} = \frac{L_m \cdot I_{LM}}{B_{\max} \cdot A_e} \times 10^6
$$

где L<sub>m</sub> указано в уравнении (7),  $I_{LM}$  — предельный ток каждого импульса,  $A_e$  — площадь поперечного сечения сердечника в мм<sup>2</sup>, как показано на рис. 6, а  $B_{max}$  — максимальная плотность тока в тесла. На рис. 7 приведены типичные характеристики ферритового сердечника от TDK (PC40). Поскольку сердечник насыщается при низкой плотности тока при повышении температуры, следует учитывать высокотемпературные характеристики. Если нет справочных данных, используйте  $B_{max} = 0.35...0.4$  Тл. Количество витков первичной обмотки должно быть определено, как меньшие, чем значения  $\rm N_p$ <sup>min</sup>, из уравнений (10) и (11).

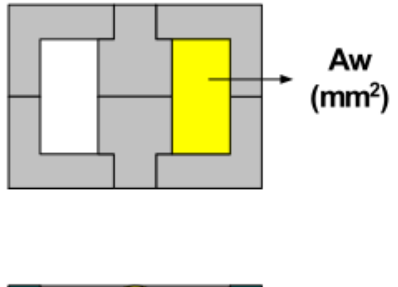

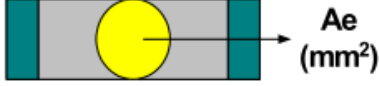

Рис. 6. Площадь окна и площадь поперечного сечения

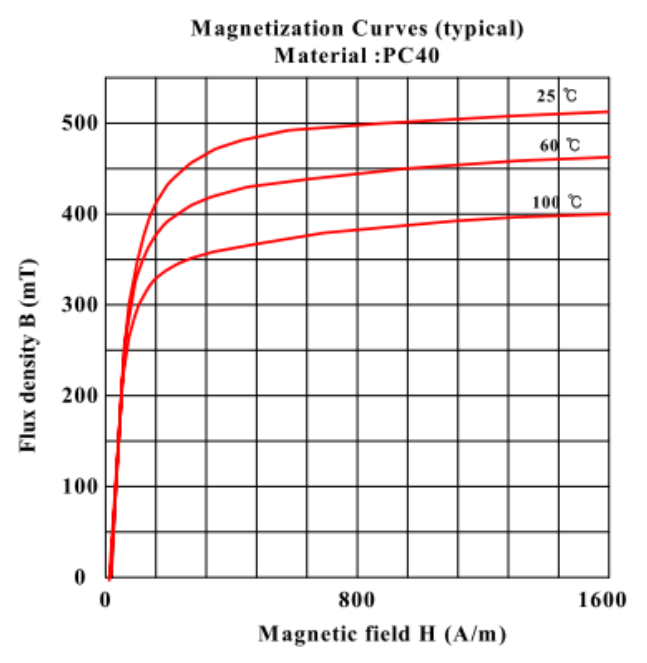

Рис. 7. Типичные характеристики B-H ферритового сердечника (TDK/PC40)

Таблица 2.

Часто используемые сердечники для применения в цветных телевизорах

| Выходная мощность, Вт | Сердечник         |
|-----------------------|-------------------|
| 70100                 | EER <sub>35</sub> |
| 100 150               | EER40             |
|                       | EER42             |
| 150 200               | EER49             |

#### **ШАГ 7 Определение количества витков для каждого выхода**

На рис. 8 представлена упрощенная схема трансформатора. Предполагается, что  $V_{ol}$  является эталонным выходом, который при нормальной работе регулируется системой обратной связи. Также предполагается, что линейный регулятор подключен к  $V_{o2}$  для подачи стабильного напряжения на MCU.

Сначала рассчитайте соотношение витков (n) между первичной обмоткой и эталонной выходной обмоткой  $(V_{o1})$  в качестве эталона.

$$
n = \frac{V_{RO}}{V_{o1} + V_{F1}}
$$
 (12)

где  $V_{RO}$  определяется в ШАГЕ 3,  $V_{ol}$  — опорное выходное напряжение, а  $V_{F1}$  — прямое падение напряжения на диоде  $(D_{R1})$ .

Затем определите правильное целое число для  $N_{s1}$ , чтобы результирующее  $N_p$  было больше, чем  $N_p$ <sup>min</sup>, как

$$
N_p = n \cdot N_{s1} > N_p^{\min} \tag{13}
$$

где n получается из уравнения (12), а  $N_p$  и  $N_{s1}$  — количество витков для первичной стороны и эталонного выхода, соответственно.

Число витков для другого выхода (n-го выхода) определяется, как

$$
N_{s(n)} = \frac{V_{o(n)} + V_{F(n)}}{V_{o1} + V_{F1}} \cdot N_{s1}
$$

где  $V_{\text{o}(n)}$  — выходное напряжение, а  $V_{F(n)}$  — прямое падение напряжения на диоде ( $D_{R(n)}$ ) n-го выхода.

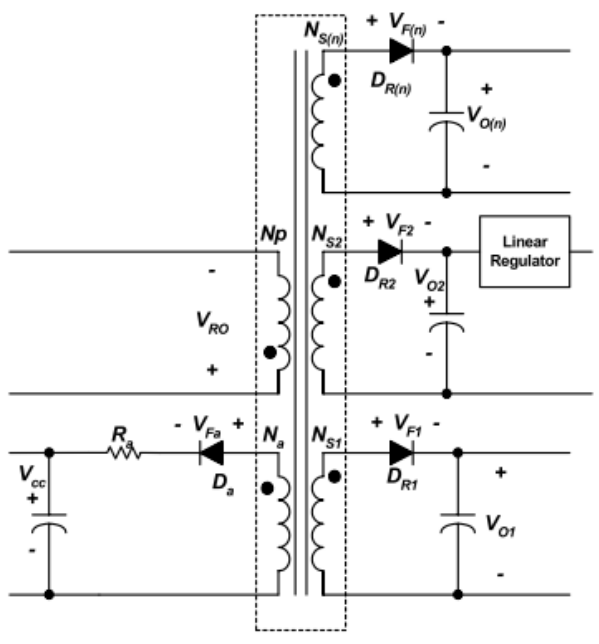

Рис. 8 Упрощенная схема трансформатора

- Конструкция обмотки  $V_{cc}$ : микросхемы серии KA5Q в режиме ожидания отключают все выходы, включая напряжение Vcc, чтобы минимизировать энергопотребление. Как только микросхемы серии KA5Q переходят в режим ожидания, напряжение  $V_{cc}$  регулируется с помощью гистерезиса между 11 В и 12 В, как показано на рис. 9. Пороговое напряжение синхронизации также снижается с 2,6 В до 1,3 В в пакетном режиме. Поэтому спроектируйте напряжение  $V_{cc}$ , равным примерно 24 В при нормальной работе для правильного квазирезонансного переключения в режиме ожидания, как можно наблюдать:

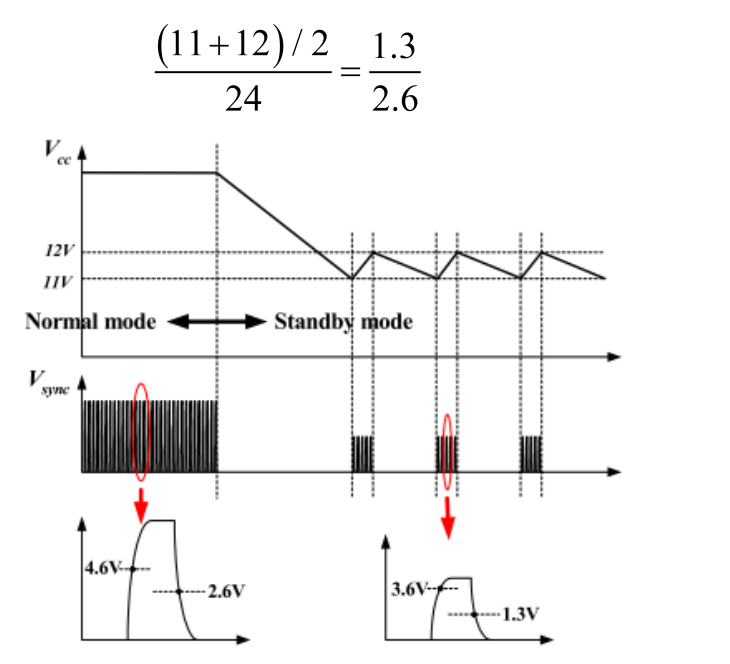

Рис. 9 Пакетная работа в режиме ожидания

Как правило, для регулирования выходного напряжения импульсный источник питания использует усилитель ошибки и оптопару. Тем не менее, для недорогой конструкции можно использовать регулирование по первичной стороне (PSR), если требования к регулировке выходного сигнала не очень жесткие. Схема PSR регулирует выходное напряжение косвенно, управляя напряжением  $V_{cc}$  без оптопары. Серия КА5Q имеет внутренний усилитель ошибки с фиксированным опорным напряжением 32,5 В для применений PSR. Если используется режим PSR, установите  $V_{cc}$  на 32,5 В. После определения напряжения  $V_{cc}$  при нормальной работе, количество витков вспомогательной обмотки  $V_{cc}$  (N<sub>a</sub>) получается, как

$$
N_a = \frac{V_{cc} + V_{Fa}}{V_{o1} + V_{F1}} \cdot N_{s1}(\text{sum} \cos \theta) \tag{16}
$$

где  $\rm V_{Fa}$  — прямое падение напряжения  $\rm D_{a}$ , как показано на рис. 8.

### **ШАГ 8 Определение номинала резистора запуска**

На рис. 10 показана типичная схема запуска для серии KA5Q.

Поскольку в режиме фиксации реализованы некоторые средства защиты, запуск от сети переменного тока обычно используется для обеспечения быстрого сброса. Первоначально FPS, прежде чем начнет переключаться, потребляет только пусковой ток (максимум 200 мкА). Следовательно, ток, подаваемый через пусковой резистор  $(R_{str})$ , может заряжать конденсаторы  $C_{a1}$  и  $C_{a2}$  при подаче пускового тока на  $F_{PS}$ . Когда  $V_{cc}$  достигает начального напряжения 15 В ( $V_{START}$  ), FPS начинает переключаться, и ток, потребляемый FPS, увеличивается. Затем от вспомогательной обмотки трансформатора подается ток, необходимый для работы FPS.

- Пусковой резистор ( $R_{str}$ ): Среднее значение минимального тока, подаваемого через пусковой резистор, определяется выражением:

$$
I_{\text{sup}}^{\text{avg}} = \left(\frac{\sqrt{2} \cdot V_{\text{line}}^{\text{min}}}{\pi} \cdot \frac{V_{\text{start}}}{2}\right) \cdot \frac{1}{R_{\text{str}}}
$$

где  $V_{line}$ <sup>min</sup> — минимальное входное напряжение,  $V_{start}$  — начальное напряжение FPS (15 B) и R<sub>str</sub> — пусковой резистор.

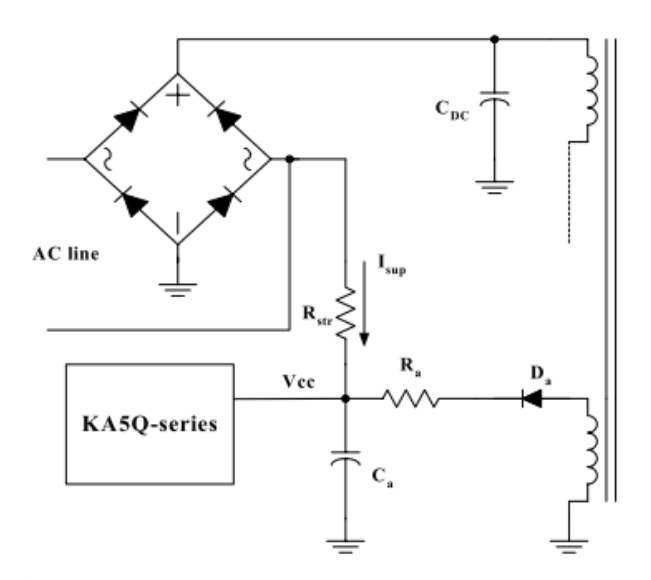

Рис. 10 Резистор запуска и вспомогательная цепь  $V_{cc}$ 

Пусковой резистор следует выбирать таким образом, чтобы  $I_{\text{sup}}$  avg превышал максимальный пусковой ток (200 мкА). В противном случае  $V_{cc}$  не может быть заряжен до начального напряжения, и FPS не запустится.

Максимальное время запуска определяется как:

.

$$
T_{str}^{\text{max}} = C_s \cdot \frac{V_{start}}{\left(I_{\text{sup}}^{\text{avg}} - I_{start}\right)}
$$

где  $\rm C_a$  — конденсатор  $\rm V_{cc}$  , а  $\rm I_{start}$   $^{\rm max}$  — максимальный пусковой ток (200 мкА) FPS. Как только определен пусковой резистор ( $R_{str}$ ), максимальное приблизительное рассеивание мощности в  $R_{str}$  получается, как

$$
R_{str} = \frac{1}{R_{str}} \cdot \left( \frac{\left(V_{line}^{\text{max}}\right) + V_{start}^2}{2} \cdot \frac{2\sqrt{2} \cdot V_{start} \cdot V_{line}^{\text{max}}}{\pi} \right)_{19}
$$

где V<sub>line</sub> max — максимальное входное напряжение, указанное в ШАГЕ 1. Пусковой резистор должен иметь соответствующую мощность рассеивания, основанную на значении  $P_{str}$ .

## **ШАГ 9 Определение диаметра провода для каждой обмотки на основе среднеквадратичного значения тока каждого выхода**

Среднеквадратичное значение тока n-й вторичной обмотки получается, как

$$
I_{\sec(n)}^{\text{rms}} = I_{ds}^{\text{rms}} \sqrt{\frac{1 - D_{\text{max}}}{D_{\text{max}}}} \cdot \frac{V_{RO} \cdot K_{L(n)}}{(V_{o(n)} + V_{F(n)})}
$$

где  $D_{\text{max}}$  и  $I_{\text{ds}}$  rms заданы в уравнениях (6) и (9),  $V_{\text{o(n)}}$  – выходное напряжение n-го выхода,  $V_{F(n)}$  – прямое падение напряжения на диоде  $(D_{R(n)})$ ,  $V_{R0}$  – указанн в ШАГЕ 3, а  $K_{L(n)}$  – коэффициент занятости нагрузки для n-го выхода, определенный в уравнении (2). Плотность тока обычно составляет 5 А/мм<sup>2</sup> при длине провода (> 1 м). При коротком проводе с малым числом витков также допустима плотность тока 6…10 А/мм<sup>2</sup> . Не используйте провод диаметром более 1 мм во избежание больших потерь на вихревые токи, а также для облегчения намотки. Для высокого выходного тока рекомендуется использовать параллельные обмотки с несколькими жилами из более тонкого провода, чтобы минимизировать скинэффект.

Проверьте, достаточно ли площади окна обмотки сердечника  $A_w$  (см. рис. 6) для размещения проводов. Требуемая площадь окна обмотки  $(A_{wr})$  определяется выражением

$$
A_{wr} = \frac{A_c}{K_F} \tag{21}
$$

где  $A_c$  — фактическая площадь проводника, а  $K_F$  — коэффициент заполнения. Обычно коэффициент заполнения составляет  $0,2...0,25$  для применений с одним выходом и  $0,15...0,2$ для применений с несколькими выходами. Если требуемое окно (A<sub>wr</sub>) больше фактической площади окна  $(A_w)$ , вернитесь к ШАГУ 6 и измените сердечник на больший. Иногда заменить сердечник невозможно из-за ограничений по стоимости или размеру. В этом случае уменьшите  $V_{RO}$  в ШАГЕ 3 или увеличьте  $f_s^{min}$ , что уменьшит индуктивность первичной обмотки  $(L_m)$  и минимальное количество витков первичной обмотки  $(N_p^{\text{min}})$ , как видно из уравнений (7) и (10).

## ШАГ 10 Выбор подходящих выпрямительных диодов на вторичной стороне, в зависимости от номинальных значений напряжения и тока

Максимальное обратное напряжение и среднеквадратичное значение тока выпрямитель-ного диода (D<sub>R(n)</sub> ) n-го выхода получаются, как

$$
V_{D(n)} = V_{o(n)} + \frac{V_{DC}^{\max} \cdot (V_{o(n)} + V_{F(n)})}{V_{RO}}
$$
  

$$
I_{D(n)}^{\max} = I_{ds}^{\max} \sqrt{\frac{1 - D_{\max}}{D_{\max}}} \cdot \frac{V_{RO}K_{L(n)}}{(V_{o(n)} + V_{F(n)})}
$$

где  $K_{L(n)}$ , V<sub>DC</sub> max, I I<sub>ds</sub> ms задаются в уравнениях (2), (4), (6) и (9) соответственно,  $V_{RO}$  задается в ШАГЕ-3,  $Vo(n)$  – выходное напряжение n-й выход, а  $V_{F(n)}$  – прямое падение напряжения на диоде ( $D_{R(n)}$ ). Типичные запасы по напряжению и току для выпрямительного диода следующие:

$$
V_{RRM} > 1.3 \cdot V_{D(n)} \tag{24}
$$
\n
$$
I_F > 1.5 \cdot I_{D(n)} \tag{25}
$$

где  $V_{RRM}$  — максимальное обратное напряжение, а I<sub>F</sub> — средний прямой ток диода. Краткое руководство по выбору выпрямительных диодов Fairchild Semiconductor приведено в табл. 3. В этой таблице t<sub>rr</sub> — максимальное время обратного восстановления.

Таблица 3.

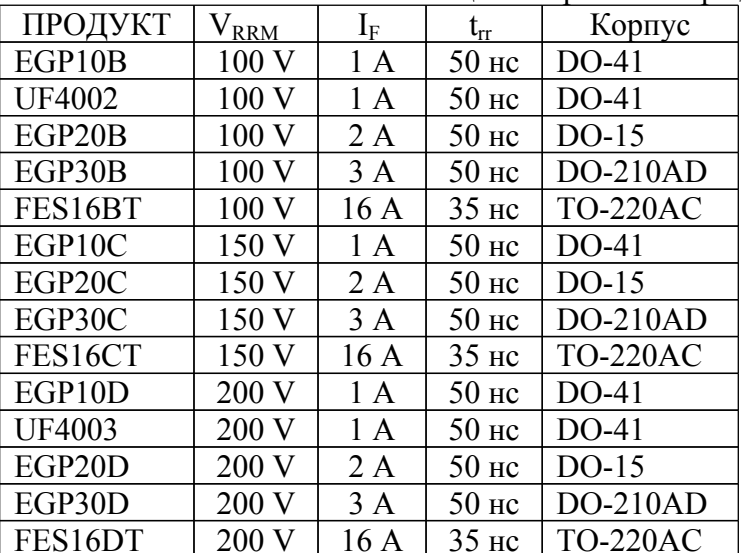

Таблица быстрого выбора диодов Fairchild

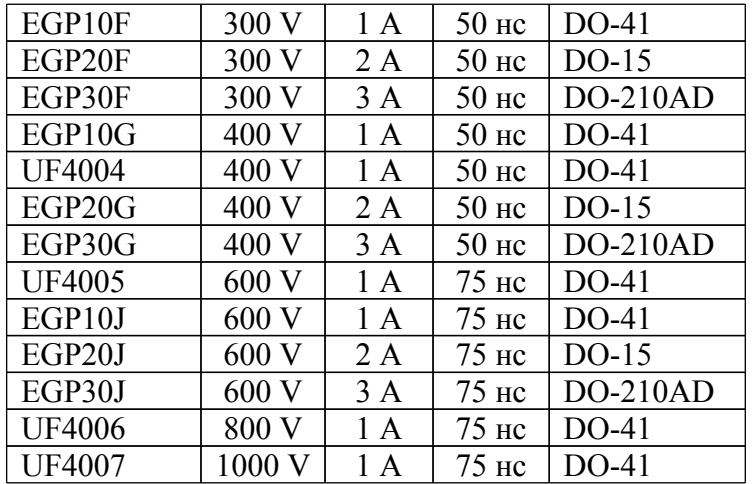

### **ШАГ 11 Определение номиналов выходных конденсаторов с учетом пульсаций напряжения и тока.**

Ток пульсаций n-го выходного конденсатора  $(C_{o(n)})$  получается, как

$$
I_{cap(n)}^{\text{rms}} = \sqrt{\left(I_{D(n)}^{\text{rms}}\right)^2 - I_{o(n)}}^2
$$

где  $I_{o(n)}$  — ток нагрузки n-го выхода, а  $I_{D(n)}$  rms определяется уравнением (23). Ток пульсаций должен быть меньше максимального тока пульсаций конденсатора. Пульсации напряжения на n-м выходе определяются выражением

$$
\Delta V_{o(n)} = \frac{I_{o(n)} D_{\text{max}}}{C_{o(n)} I_s^{\text{min}}} + \frac{I_{ds}^{peak} V_{RO} R_{C(n)} K_{L(n)}}{(V_{o(n)} + V_{F(n)})}
$$

где  $C_{o(n)}$  — емкость,  $R_{c(n)}$  — эффективное последовательное сопротивление (ESR) n-го выходного конденсатора,  $K_{L(n)}$ ,  $D_{max}$  и  $I_{ds}$  реак задаются уравнениями (2), (6) и (8) соответственно,  $V_{RO}$  задается в ШАГЕ 3,  $I_{o(n)}$  и  $V_{o(n)}$  — ток нагрузки и выходное напряжение n-го выхода соответственно, а  $V_{F(n)}$  — прямое падение напряжения на диоде  $(D_{R(n)})$ .

Иногда невозможно удовлетворить требования пульсаций с одним выходным электролитическим конденсатором из-за его высокого ESR. В этих случаях можно использовать дополнительные каскады LC-фильтра (постфильтр) для уменьшения пульсаций на выходе.

### **ШАГ 12 Проектирование цепи синхронизации**

В серии KA5Q используется квазирезонансная технология для минимизации шума переключения, а также потерь при переключении. В этом методе между стоком и истоком МОП-транзистора добавляется конденсатор  $(C_r)$ , как показано на рис. 11. Основные формы сигналов квазирезонансного преобразователя показаны на рис. 12. Внешний конденсатор снижает крутизну нарастания напряжения на стоке, что уменьшает электромагнитные помехи, вызванные выключением МОП-транзистора. Чтобы свести к минимуму потери переключения МОП-транзистора, его следует включать, когда напряжение на стоке достигает своего минимального значения, как показано на рис. 12.

Оптимальное время включения МОП-транзистора определяется косвенно путем контроля напряжения обмотки  $V_{cc}$ , как показано на рис. 11 и 12. Выходной сигнал компаратора обнаружения синхронизации  $(C_0)$  становится высоким, когда напряжение синхронизации  $(V_{sync})$  превышает 4,6 В, и низким, когда напряжение синхронизации  $(V_{sync})$  превышает 4,6 В. V<sub>svnc</sub> снижается ниже 2,6 В. МОП-транзистор включается по заднему фронту выхода компаратора обнаружения синхронизации  $(C<sub>0</sub>)$ .

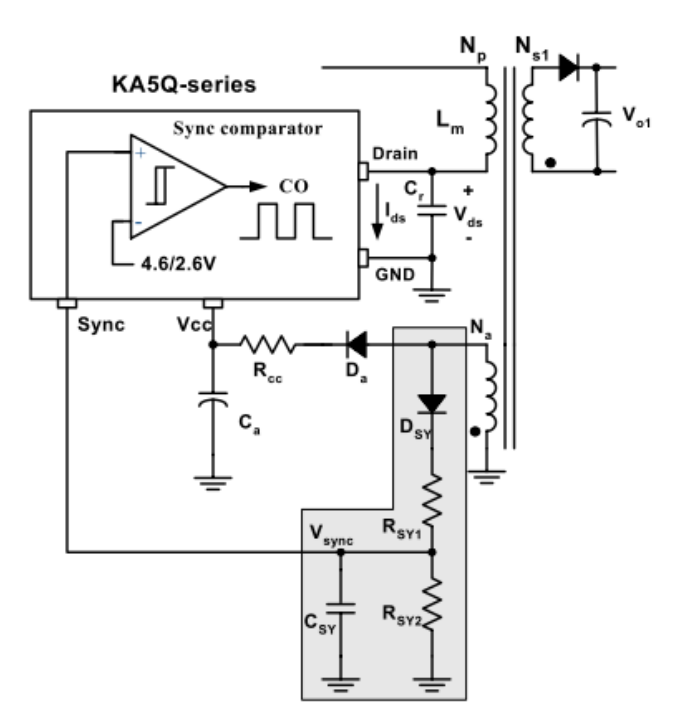

Рис. 11 Цепь синхронизации

Пиковое значение синхросигнала определяется сетевым делителем напряжения R<sub>SY1</sub> и R<sub>SY2</sub>, как

$$
V_{synk}^{pk} = \frac{R_{SY2}}{R_{SY1} + R_{SY2}} \cdot V_{cc}
$$

Выберите делитель напряжения R<sub>SY1</sub> и R<sub>SY2</sub> так, чтобы пиковое значение напряжения синхронизации (V<sub>sync</sub><sup>pk</sup>) было ниже порогового напряжения ОVP (12 В), чтобы избежать срабатывания OVP при нормальной работе. Обычно для V<sub>sync</sub> pk установлено значение  $8...10B.$ 

Чтобы синхронизировать V<sub>svnc</sub> с напряжением стока МОП-транзистора, выберите синхронизирующий конденсатор ( $C_{SY}$ ) так, чтобы  $T_F$  был таким же, как  $T_Q$ , как показано на рис. 12. Т<sub>F</sub> и Т<sub>O</sub> задаются соответственно, как

$$
T_F = \pi \cdot \sqrt{L_m \cdot C_{eo}}
$$
  
\n
$$
T_Q = R_{SY2} \cdot C_{SY} \cdot \ln\left(\frac{V_{ce}}{2.6} \cdot \frac{R_{SY2}}{R_{SY1} + R_{SY2}}\right)
$$

где  $L_m$  — индуктивность первичной обмотки трансформатора, N<sub>s</sub> и N<sup>a</sup> — количество витков выходной обмотки и обмотки  $V_{cc}$  соответственно, а  $C_{eq}$  — эффективная выходная емкость полевого МОП-транзистора (C<sub>oss</sub> + C<sup>r</sup>).

### ШАГ 13 Разработка схемы падения напряжения для пакетной работы

Для минимизации энергопотребления в режиме ожидания в серии КА5Q используется пакетный режим. Как только FPS переходит в пакетный режим, все выходные напряжения, а также эффективные частоты переключения уменьшаются, как показано на рис. 13.

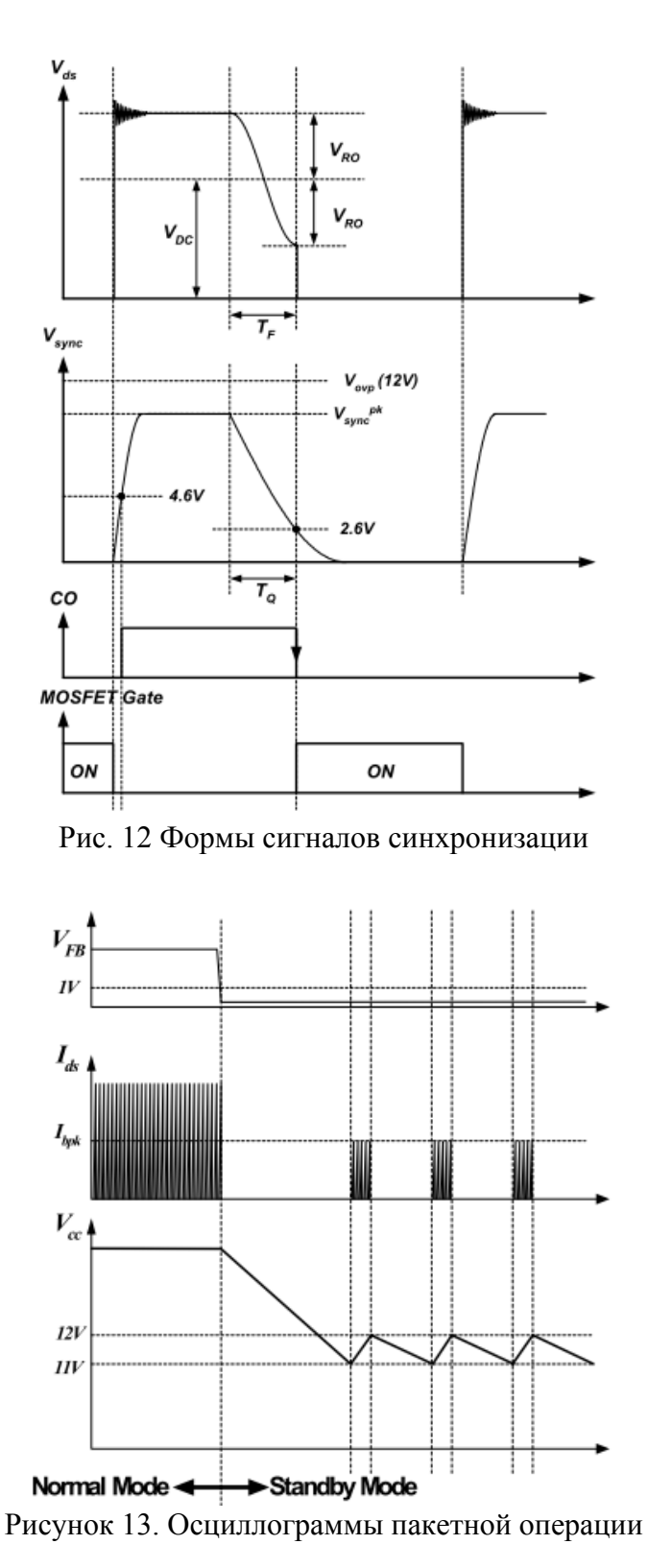

На рис. 14 показана типичная схема падения выходного напряжения для цветных телевизоров. При нормальной работе подается сигнал «картинка при включении» и открывается транзистор Q1, который развязывает R3 и D1 от цепи обратной связи. Следовательно, цепью обратной связи регулируется только  $V_{ol}$  в нормальном режиме и определяется, как

$$
V_{o1} = 2.5 \cdot \left(\frac{R_1 + R_2}{R_2}\right)_{.}
$$

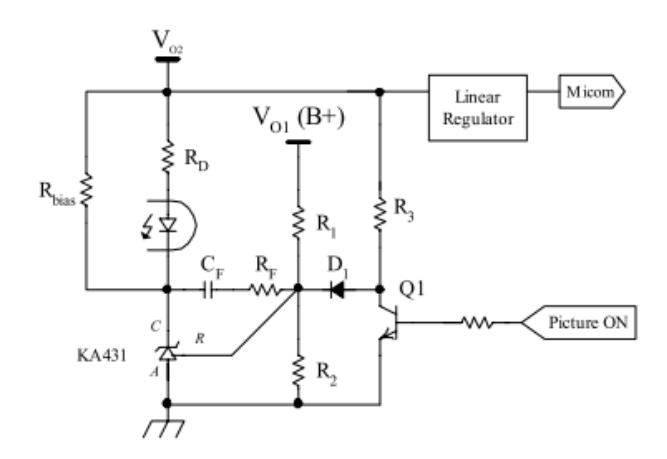

Рис. 14. Типичная схема обратной связи для сброса выходного напряжения в режиме ожидания

В режиме ожидания сигнал включения изображения отключен, а транзистор Q1 закрыт, который соединяет R3 и D1 с опорным выводом KA431. Если резистор R3 достаточно мал, чтобы напряжение опорного вывода KA431 было выше 2,5 В, ток через оптосветодиод снижает напряжение обратной связи ( $V_{FB}$  ) и заставляет FPS прекратить переключение. Как только FPS перестает переключаться,  $V_{cc}$  уменьшается, а когда  $V_{cc}$  достигает 11 В, он возобновляет переключение с заданным пиковым током стока до тех пор, пока  $V_{cc}$  не достигнет 12 В. Когда  $V_{cc}$  достигает 12 В, операция переключения снова прекращается до тех пор, пока Vc<sub>c</sub> не снизится до 11 В. Таким образом, V<sub>cc</sub> управляется в пакетном режиме гистерезисом между 11 и 12 В.

Предполагая, что и  $V_{ol}$ , и  $V_{o2}$  падают до половины своих нормальных значений, максимальное значение R3 для надлежащей пакетной операции определяется выражением

$$
R_3 = \frac{(V_{O2} / 2 - 0.7 - 2.5) \cdot R_1 \cdot R_2}{2.5 \cdot (R_1 + R_2) - (R_2 \cdot V_{O1} / 2)}
$$

#### **ШАГ 14 Рзработка схемы управления с обратной связью**

Поскольку в устройствах серии KA5Q используется управление режимом тока, как показано на рис. 15, контур обратной связи можно легко реализовать с помощью схемы компенсации с одним полюсом и одним нулем. Коэффициент контроля FPS по току K определяется, как

$$
K = \frac{I_{pk}}{V_{FB}} = \frac{I_{LIM}}{V_{FBsat}}
$$

определяется

где  $I_{pk}$  — пиковый ток стока, а  $V_{FB}$  — напряжение обратной связи для заданных условий работы,  $I_{LIM}$  — предельный ток FPS, а  $V_{FB}$  sat — внутреннее напряжение насыщения обратной связи, которое обычно составляет 2,5 В.

Чтобы выразить передаточные функции слабого сигнала переменного тока, небольшие изменения сигнала напряжения обратной связи ( $V_{FB}$ ) и регулируемого выходного напряжения (i)  $\hat{V}_{FB}$  ,  $\hat{V}_{c1}$ 

Для квазирезонансных обратноходовых преобразователей передаточная функция выражением

$$
G_{VC} = \frac{\hat{V}_{o1}}{\hat{V}_{FB}} = \frac{K \cdot R_L V_{DC} \left( N_p / N_{s1} \right)}{2(2V_{RO} + V_{DC})} \cdot \frac{\left( 1 + s / w_z \right) \left( 1 - s / w_{rz} \right)}{1 + s / w_p}
$$

где  $V_{DC}$  — входное напряжение постоянного тока,  $R_L$  — эффективное полное сопротивление нагрузки управляемого выхода, которое определяется как  $V_{o1}$  2/Po. Кроме того,  $N_p$  и  $N_{s1}$ задаются в ШАГЕ 7, VRO задается в ШАГЕ 3, V<sub>o1</sub> является эталонным выходным напряжением, Р<sub>о</sub> задается в ШАГЕ 1, а К задается в уравнении (33). Полюс и нули уравнения (34) определяются, как

$$
W_{z} = \frac{1}{R_{c1}C_{o1}}, W_{rz} = \frac{R_{L}(1-D)^{2}}{DL_{m}(N_{s1} / N_{p})^{2}} \text{ and } W_{p} = \frac{(1+D)}{R_{L}C_{o1}}
$$

где L<sub>m</sub> указано в уравнении (7), D — рабочий цикл F<sub>PS</sub>, C<sub>o1</sub> — выходной конденсатор V<sub>o1</sub>,  $R_{C1}$  - ESR  $C_{01}$ .

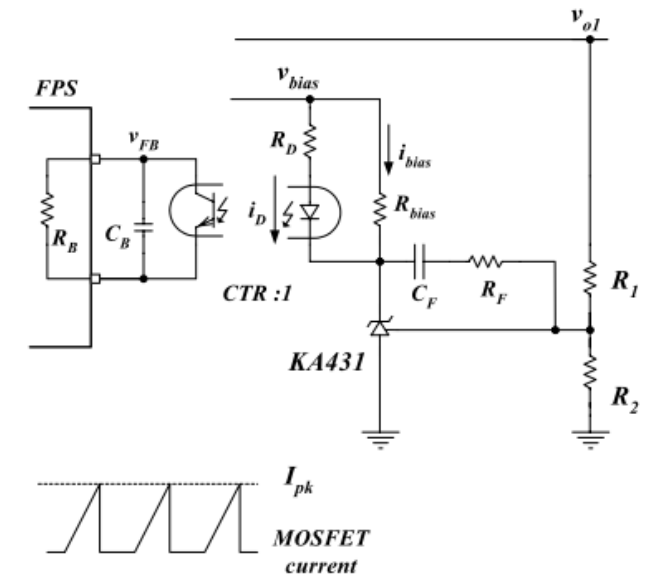

Рисунок 15. Блок-схема цепи уравления

Когда преобразователь имеет более одного выхода, передаточная функция низкочастотного управления к выходу пропорциональна параллельной комбинации всех сопротивлений нагрузки, скорректированной квадратом отношения витков. Поэтому в уравнении (34) вместо фактического сопротивления нагрузки V<sub>ol</sub> используется эффективное сопротивление нагрузки. Обратите внимание, что правая полуплоскость (R<sub>HP</sub>) имеет ноль (W<sub>EZ</sub>) в передаточной функции управления к выходу уравнения (34). Поскольку ноль R<sub>HP</sub> уменьшает фазу на 90 градусов, частоту кроссовера следует размещать ниже нуля R<sub>HP</sub>.

На рис., 16 показано изменение передаточной функции управления квазирезонансным обратноходовым преобразователем для различных входных напряжений. На этом рисунке показаны полюса и нули системы вместе с изменением усиления по постоянному току для различных входных напряжений. Коэффициент усиления максимален при высоком входном напряжении, а ноль  $R_{HP}$  — самый низкий при низком входном напряжении.

На рис. 17 показано изменение передаточной функции управление-выход квазирезонансного обратноходового преобразователя для различных нагрузок. На этом рисунке показано, что коэффициент усиления между  $f_p$  и  $f_z$  для разных нагрузок не меняется, а ноль  $R_{HP}$  - самый низкий в условиях полной нагрузки.

Передаточная функция сети компенсации обратной связи на рис. 15 получается, как

$$
\frac{\hat{V}_{FB}}{\hat{V}_{o1}} = -\frac{w_i}{s} \cdot \frac{1 + s / w_{zc}}{1 + s / w_{pc}}
$$
\n<sup>35</sup>

 $w_i = \frac{R_B \cdot CTR}{R_1 R_D C_F}$ ,  $w_{zc} = \frac{1}{R_F C_F}$ ,  $w_{pc} = \frac{1}{R_B C_B}$ ,  $w_{R_B} = w_{H_y}$  и  $w_{R_B} = w_{H_y}$  и презистор смещения

где обратной связи  $F_{PS}$ , обычно равный 2,8 кОм,  $C_{TR}$  — коэффициент передачи тока оптрона, а  $R1, R_D, R_F, C_F$  и  $C_B$  показаны на рис. 15.

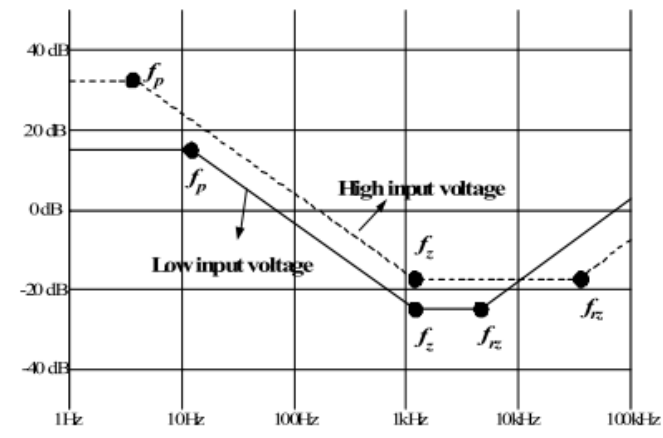

Рис. 16. Изменение передаточной функции управления обратноходовым преобразователем QR на выход для различных входных напряжений

Когда входное напряжение и ток нагрузки изменяются в широком диапазоне, определение наихудшего случая для конструкции контура обратной связи затруднено. Коэффициент усиления вместе с нулями и полюсами изменяется в зависимости от условий работы.

Одним из простых и практичных решений этой проблемы является проектирование контура обратной связи для низкого входного напряжения и условий полной нагрузки с достаточным запасом по фазе и коэффициенту усиления. Ноль R<sub>HP</sub> является самым низким при низком входном напряжении и условиях полной нагрузки. Усиление увеличивается примерно только на 6 дБ при изменении рабочего состояния от самого низкого входного напряжения до самого высокого в условиях универсального входа.

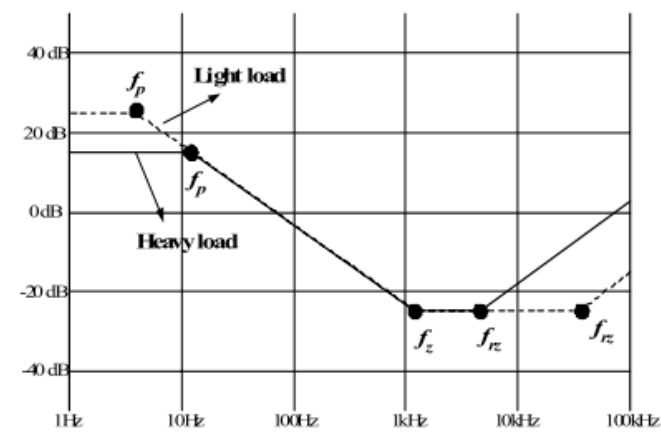

Рис. 17. Изменение передаточной функции управления обратноходовым преобразователем OR-выхода для различных нагрузок

Процедура проектирования петли обратной связи выглядит следующим образом.

(а) Установите частоту кроссовера ( $f_c$ ) ниже  $1/3$  нуля  $R_{HP}$ , чтобы свести к минимуму влияние нуля R<sub>HP</sub>. Установите частоту кроссовера ниже половины минимальной частоты переключения  $(f_s^{min})$ .

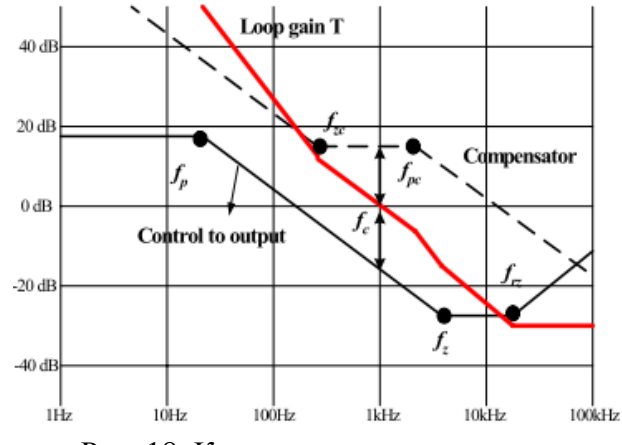

Рис. 18. Конструкция компенсатора

(b) Определите коэффициент усиления компенсатора по постоянному току  $(W_i/W_{zc})$ , чтобы компенсировать коэффициент усиления управляющего сигнала на выходе при  $\rm f_c$  .

(c) Поместите ноль компенсатора  $(f_{zc})$  вокруг  $f_c/3$ .

(d) Установите компенсационную стойку  $(f_{\text{pc}})$  вокруг  $3_f$ .

При определении компонента цепи обратной связи существуют некоторые ограничения, описанные ниже:

(а) Спроектируйте цепь делителя напряжения  $R_1$  и  $R_2$  так, чтобы подавать 2,5 В на опорный контакт KA431. Отношение между  $R_1$  и  $R_2$  задается как

$$
R_2 = \frac{2.5 \cdot R_1}{V_{o1} - 2.5}
$$

где  $V_{01}$  — опорное выходное напряжение.

(b) Конденсатор, подключенный к контакту обратной связи  $(C_B)$ , связан со временем задержки выключения в условиях перегрузки соотношением

$$
T_{delay} = (V_{SD} - 2.5) \cdot C_B / I_{delay}
$$
\n<sup>37</sup>

где  $V_{SD}$  — напряжение обратной связи при отключении, а  $I_{delay}$  — ток задержки при отключении. Типичные значения для  $V_{SD}$  и  $I_{delay}$  составляют 7,5 В и 5 мкА соответственно. В целом для большинства приложений типична задержка в 20...50 мс. Поскольку  $C_B$  также определяет высокочастотный полюс ( $w_{pc}$ ) передаточной функции компенсатора, как показано в уравнении (35), слишком большой  $C_B$  может ограничивать полосу управления, помещая  $w_{pc}$ на слишком низкую частоту. Типичное значение для  $C_B$  составляет 10...50 нФ. Схема применения для увеличения времени выключения без ограничения полосы управления показана на рис. 19. Установив напряжение пробоя стабилитрона  $(V_z)$  немного выше 2,7 В, дополнительный конденсатор задержки  $(C_{z})$  развязан от цепи обратной связи и работает в нормальном режиме. Когда напряжение обратной связи превышает напряжение пробоя стабилитрона  $(V_z)$ ,  $C_z$  и  $C_B$  определяют время выключения.

(c) Резисторы R<sub>bias</sub> и RD, используемые вместе с оптопарой H11A817A и шунтовым стабилизатором KA431, должны быть рассчитаны на обеспечение надлежащего рабочего тока для KA431 и гарантировать полный размах напряжения обратной связи для выбранного устройства F<sub>PS</sub>. В общем, минимальные значения катодного напряжения и тока для KA431 составляют 2,5 В и 1 мА соответственно. Следовательно,  $R_{bias}$  и  $R_D$  должны быть разработаны с учетом следующих условий:

$$
\frac{V_{bias} - V_{OP} - 2.5}{R_D} > I_{FB}
$$

$$
\frac{V_{OP}}{R_{bias}} > 1mA
$$

где  $V_{bias}$  — это напряжение смещения KA431, как показано на рис. 16, а  $V_{OP}$  — прямое падение напряжения на оптодиоде, которое обычно составляет 1 В.  $I_{FB}$  — это ток обратной связи FPS, обычно равный 1 мА.

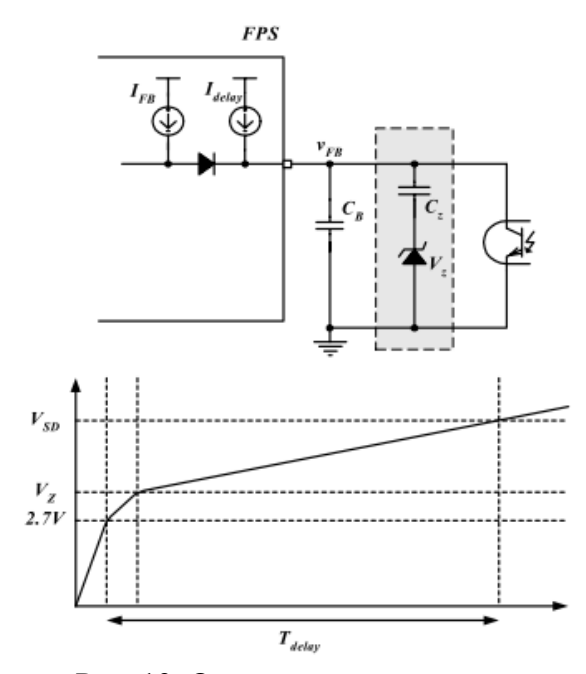

Рис. 19. Отложенное отключение

# **Пример конструкции I (KA5Q0765RT)**

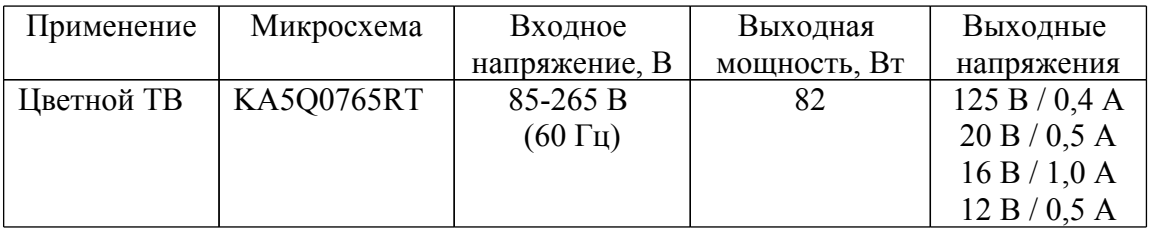

### **Схема:**

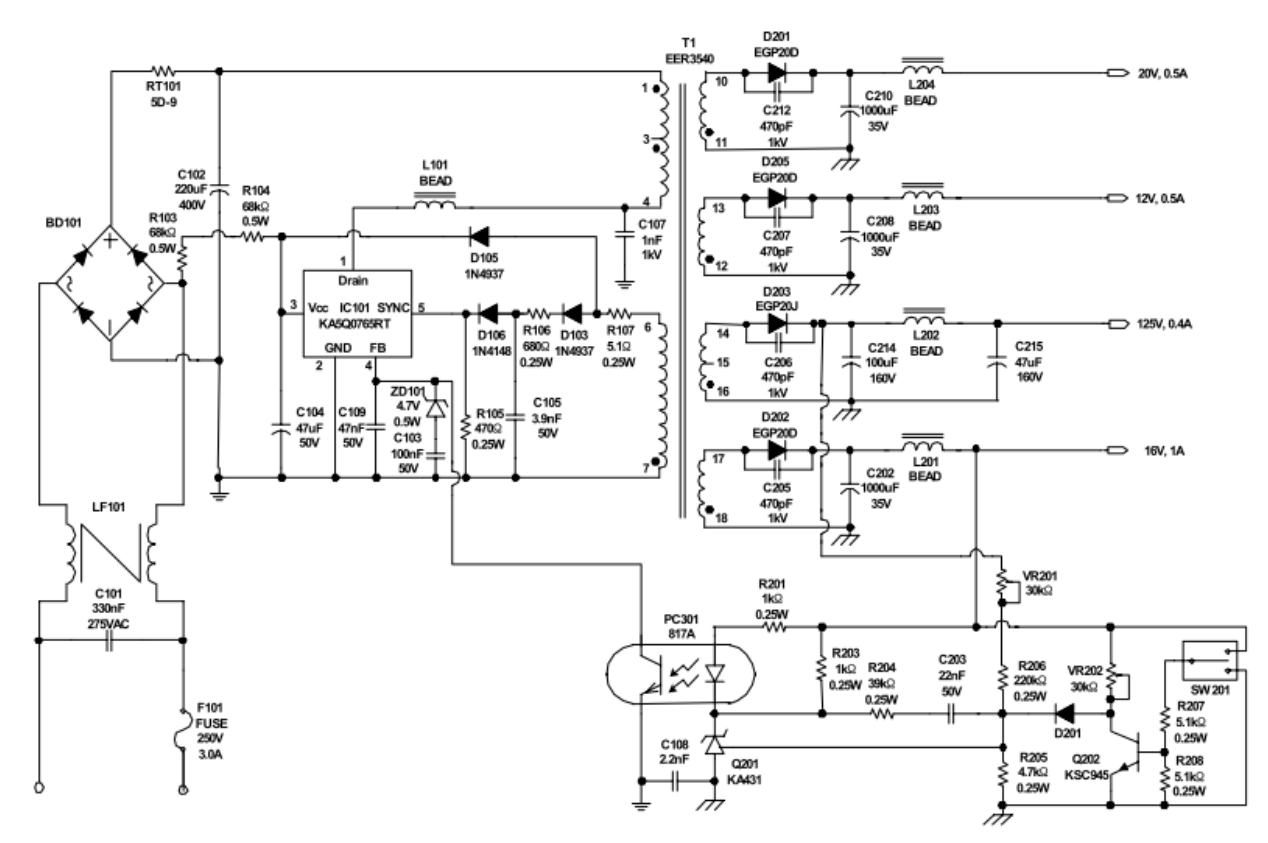

## **Параметры трансформатора**

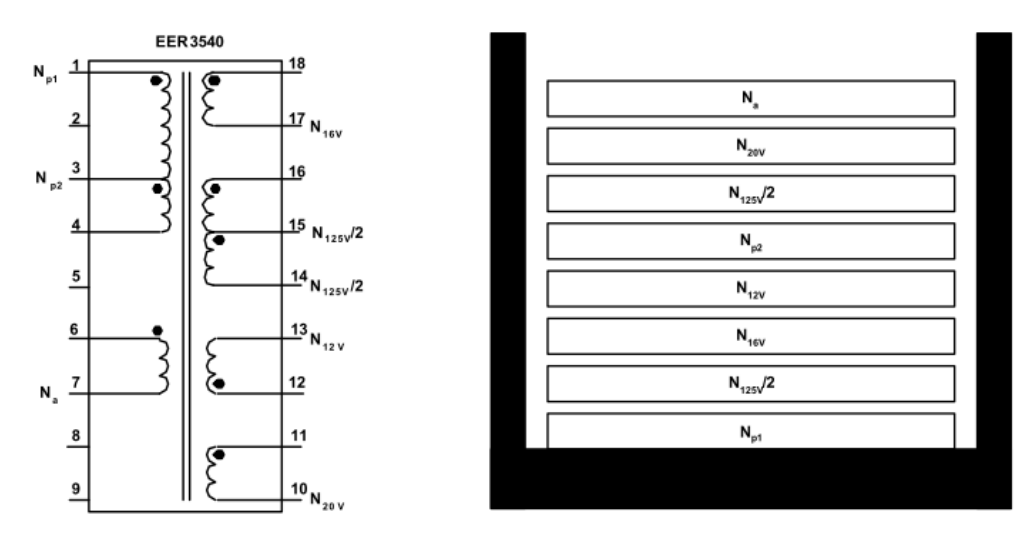

Принципиальная схема трансформатора

# Характеристики обмоток

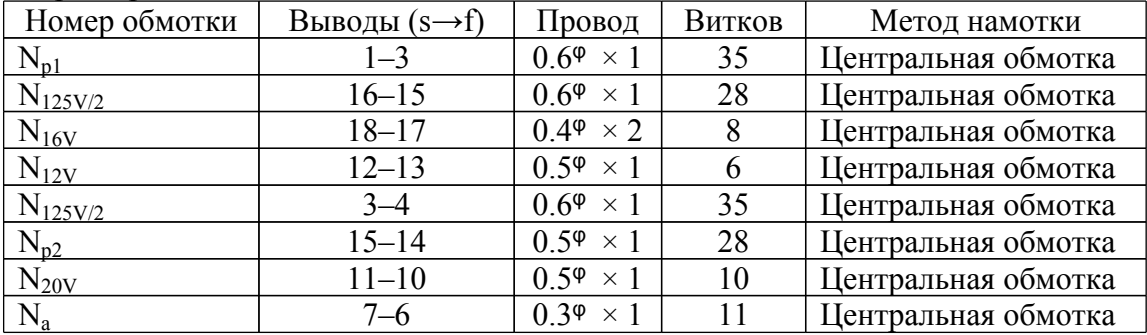

## Электрические характеристики

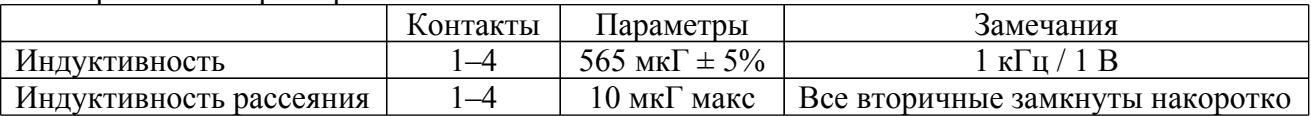

## **Сердечник и катушка**

Сердечник EER 3540 Катушка EER3540  $Ae : 109$  мм<sup>2</sup>

# **Пример конструкции II (KA5Q1265RF)**

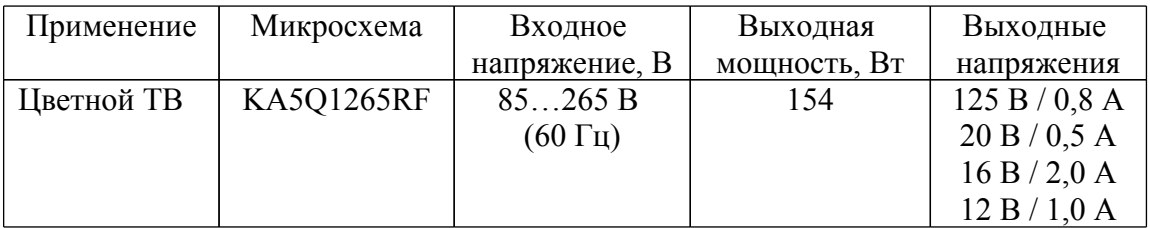

## **Схема:**

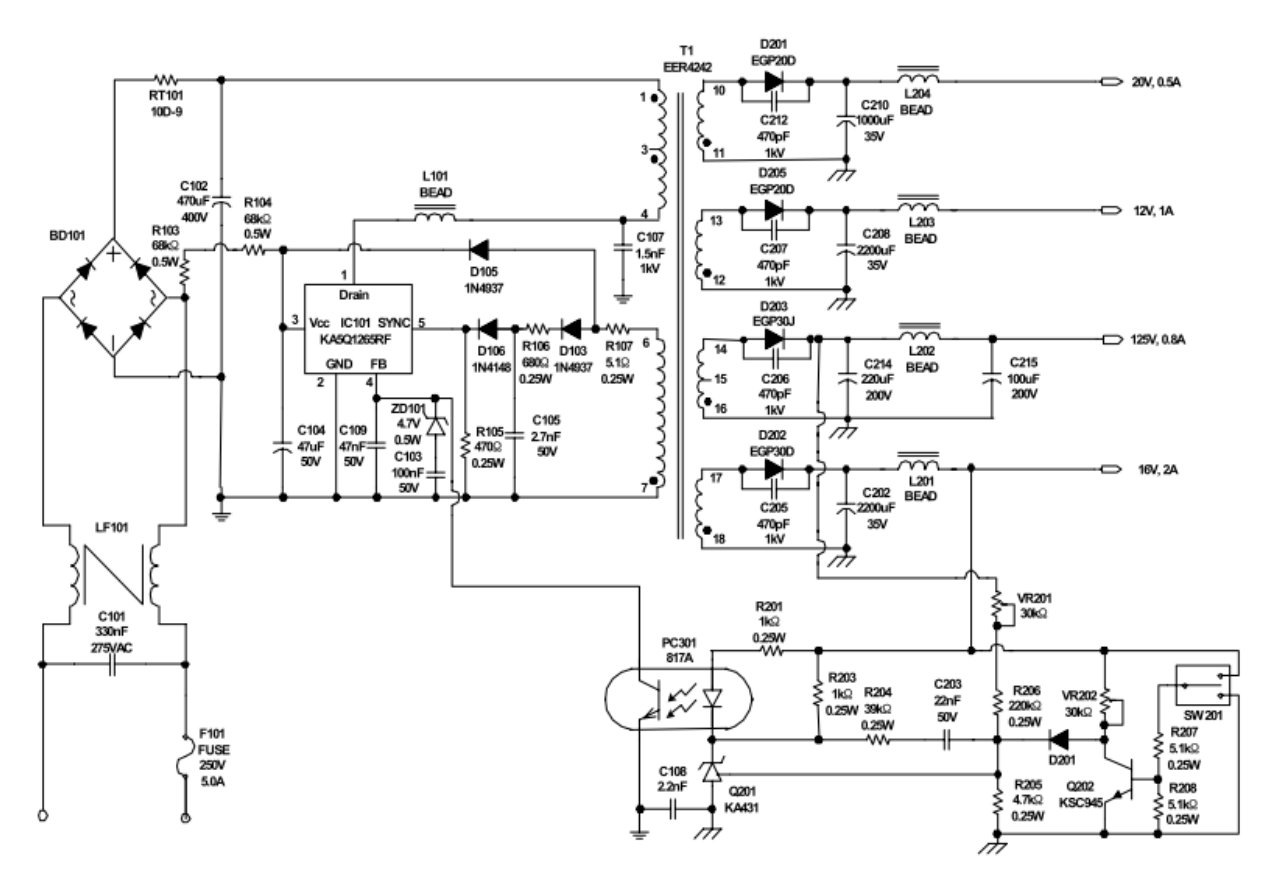

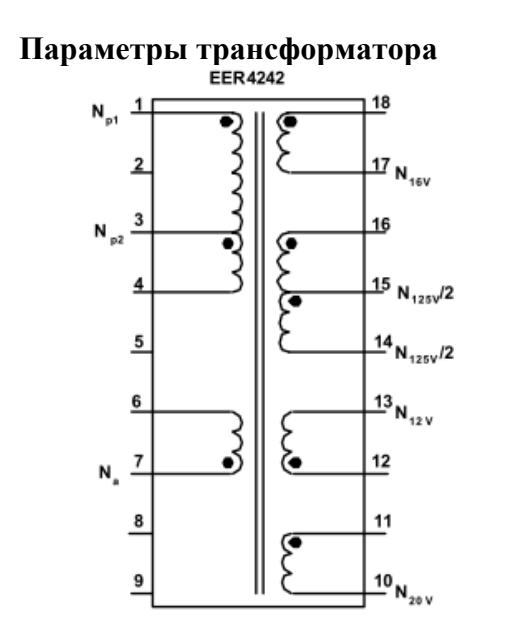

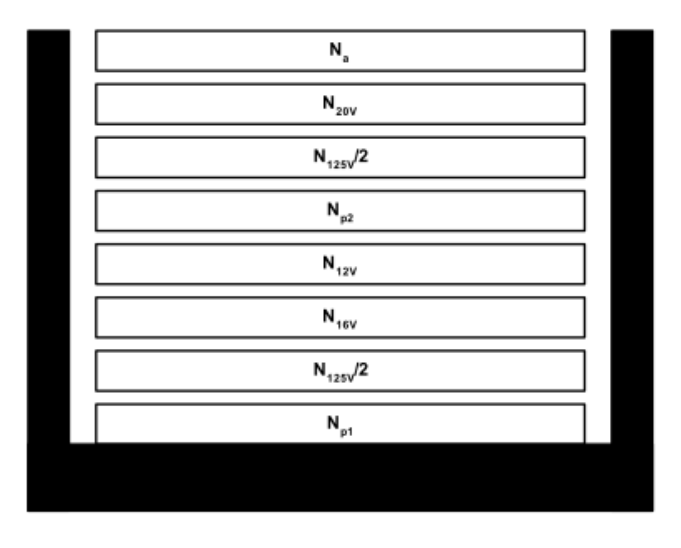

Принципиальная схема трансформатора

## **Характеристики обмоток**

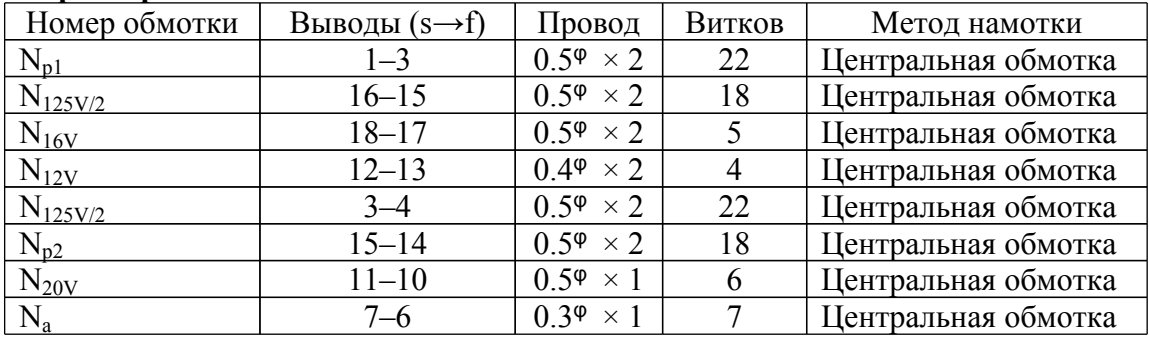

# Электрические характеристики

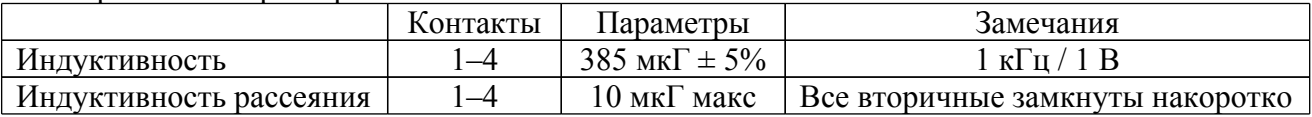

## **Сердечник и катушка**

Сердечник: EER 4242 Катушка: EER4242 Ае: 234 мм<sup>2</sup>

# **Пример конструкции III ((KA5Q1565RF)**

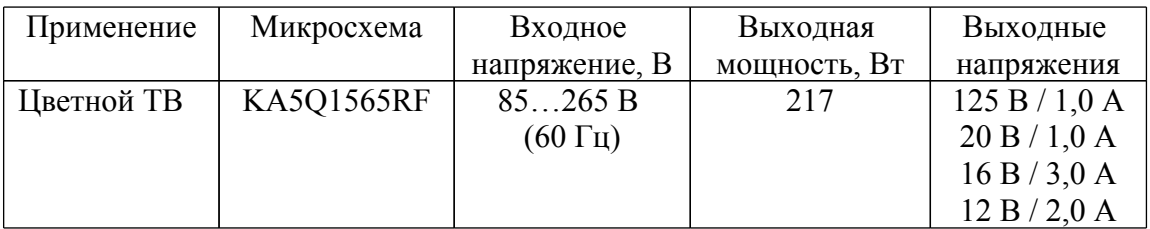

## **Схема:**

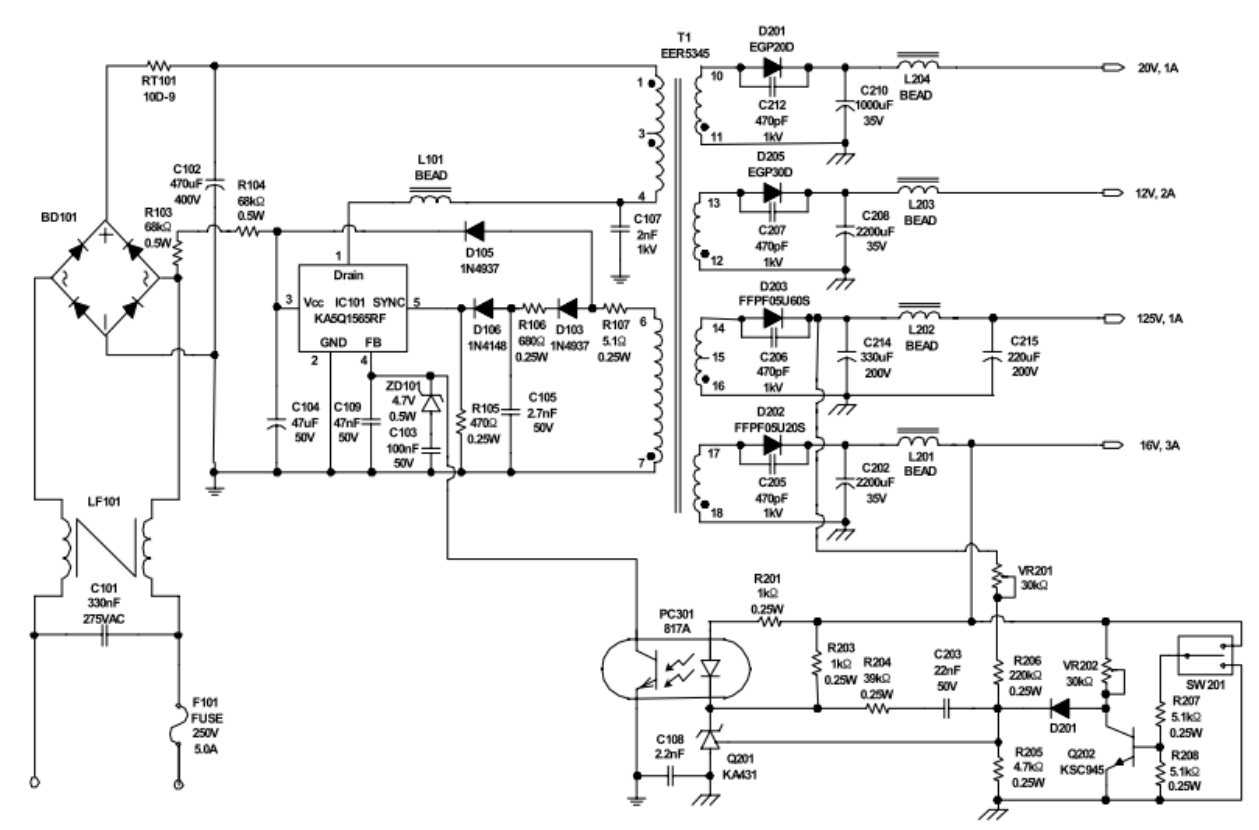

## **Параметры трансформатора**

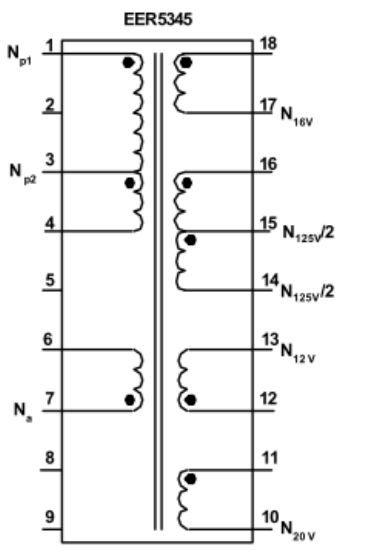

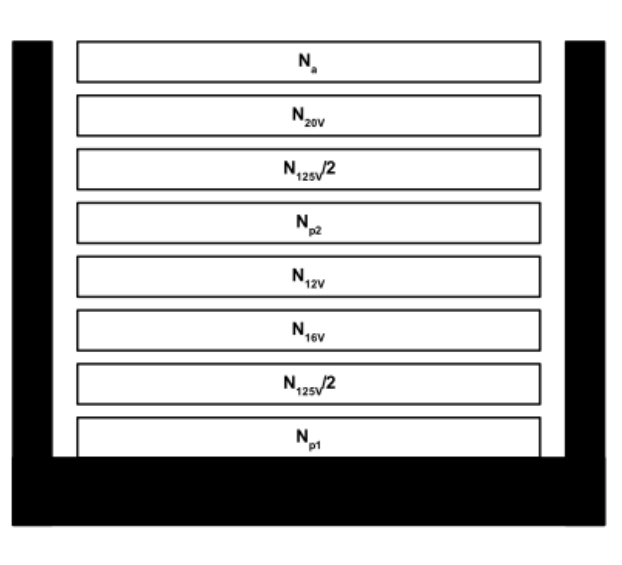

Принципиальная схема трансформатора

## **Характеристики обмоток**

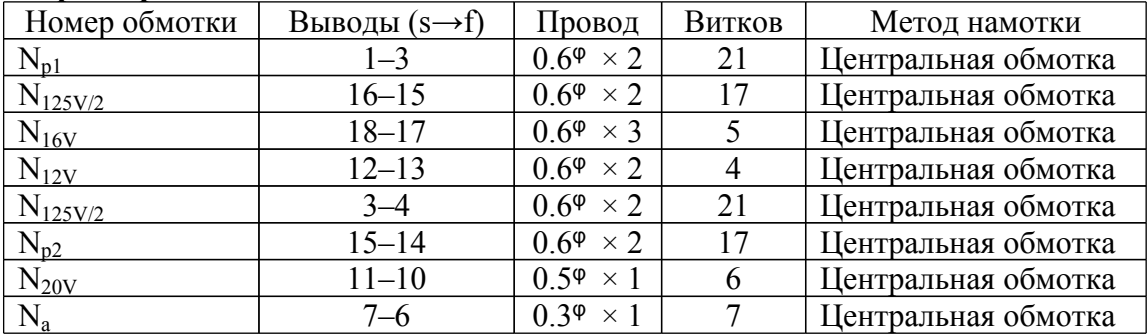

# **Электрические характеристики**

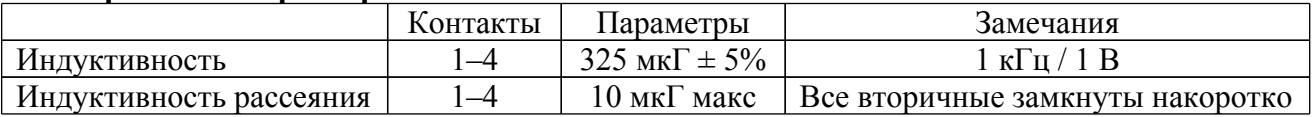

## **Сердечник и катушка**

Сердечник: EER 5345 Катушка: EER5345 Ае: 318 мм<sup>2</sup>